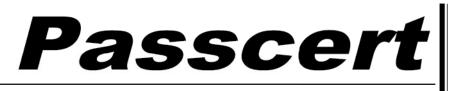

Higher Quality, better service!

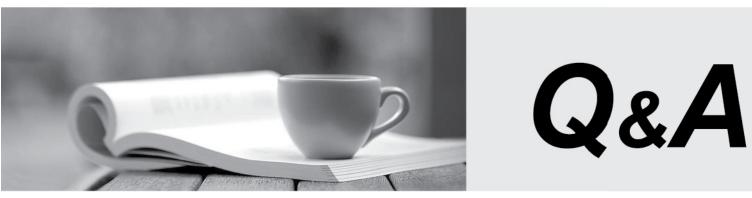

Http://www.passcert.com

We offer free update service for one year.

### Exam : 300-085

# Title : Implementing Cisco Collaboration Application v1.0

## Version : DEMO

- 1. Which three functions are executed using the Cisco TMS? (Choose three.)
- A. endpoint system upgrades
- B. edit call control
- C. manage phone books
- D. provision Jabber Instant Messaging
- E. create voicemail account
- F. create new conference

#### Answer: ACF

2. Which Cisco TMS extension integrates Cisco TMS with IBM Lotus Domino Server 7.0.x, 8.0.x, 8.5.x?

- A. TMSXE
- B. TMSXN
- C. TMSBA
- D. TMSPE

Answer: B

3.In Cisco TMS, the conference control center shows event logs in instance basis.

Which two prefixes does the event log use to identify changes to series of single instances? (Choose two.)

- A. Conference
- B. Instance
- C. Error
- D. Information
- E. Event

#### Answer: AB

4. Which three functionalities can be performed by Cisco TMS? (Choose three.)

- A. create conferences
- B. provide routing for the video media streams
- C. integrate with Cisco Unified Communications Manager through a SIP trunk
- D. monitor the system status of video endpoints and their logs
- E. run reports based on endpoint utilization
- F. perform bandwidth management for endpoints based on inter and intra location settings

G. perform call routing decision for destinations that are not registered or local to the VCS **Answer:** ADE

5. Where do you navigate to within Cisco TMS to place a call?

- A. Systems > Navigator > Endpoint > Call Status
- B. Systems > Monitoring > Endpoint > Place Call
- C. Endpoint > Navigator > Call Status
- D. Booking > List Conferences > Place Call
- E. Systems > Navigator > Manage Dial Plan > Place Call
- F. Systems > Navigator > Provisioning > Place Call

#### Answer: A